## Marchtal-Bike-Marathon Obermarchtal 2018: Nordschleife

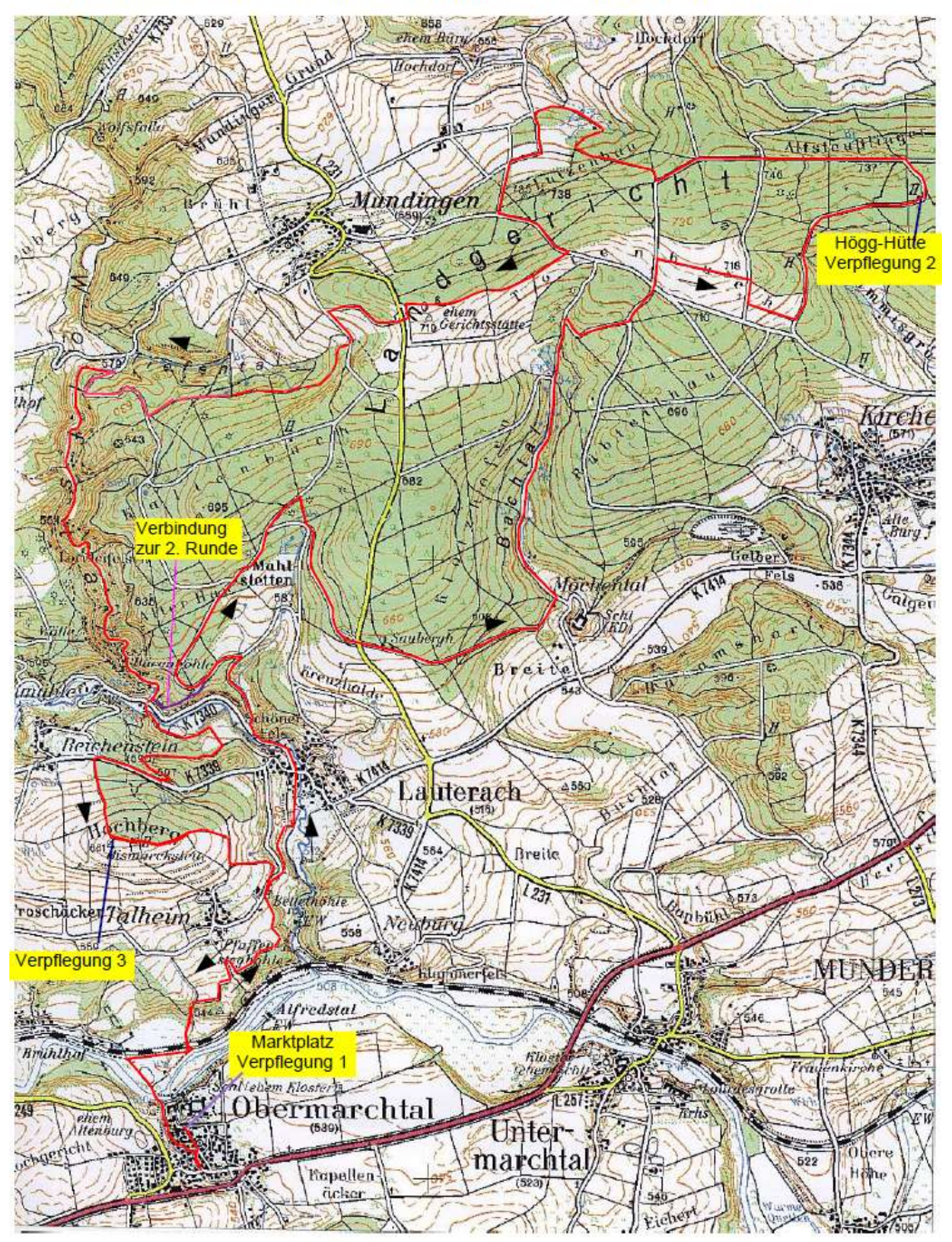

Verpflegungsstationen: nach 20 km, 35 km und 65 km